## Talent@GW Final Check-in Self Assessment Guide

- 1. To begin, navigate to go.gwu.edu/talentatgw
- 2. On the navigation bar hover over "Performance" and select "Performance Reviews"

Note: You can skip steps 1 and 2 if you open the check-in from the email you received from Talent@GW.

|  | VV              |                 |            |  |   |  |     |      |  |
|--|-----------------|-----------------|------------|--|---|--|-----|------|--|
|  | Learning        | Performance     | Succession |  |   |  |     |      |  |
|  | January 4, 2019 | Goals           | PM EST, y  |  |   |  |     |      |  |
|  |                 | Performance Rev | views      |  |   |  |     |      |  |
|  |                 | Development Pla | ans        |  |   |  | - 1 |      |  |
|  |                 |                 |            |  |   |  |     |      |  |
|  |                 |                 |            |  | ~ |  | 1   | "2.5 |  |

3. Click the "Complete Final Check-in" link to begin your check-in

| My Assigned Reviews | My Personal Reviews |                                 |
|---------------------|---------------------|---------------------------------|
|                     |                     |                                 |
| Title:              | Q Search            |                                 |
| Title 🗢             |                     | Description                     |
| Complete Final Che  | ck-in               | Task used for resource creation |

4. Your final check-in serves as a brief summary of your goals and professional accomplishments for the performance cycle. Here, you can update your goal progress and note any challenges for your own record and your manager.

Note: Below, is the check-in overview screen. There's a lot to unpack on this page. Key sections have been assigned letters and expanded on below the image.

| A                                                                                                    | 2020 Final Check-in Guide                                                                                                    | Options 👻                                                                                                    |
|----------------------------------------------------------------------------------------------------|----------------------------------------------------------------------------------------------------|----------------------------------------------------------------------------------------------------|
| Overview       Image: Constraint of the second second | George Washington<br>7/1/2019 - 6/30/2020                                                                                                    | B 0%                                                                                                    |
|                                                                                                    | Overview                                                                                                    |                                                                                                    |
| C                                                                                                    | <ul> <li>For your self assessment, please outline accomplishments based on your annual goals. When achieving your goals due to the impact of COVID-19.</li> <li>Please consider the GW Values, Service Priorities, and Leader Behaviors (if applicable) in your the steps in the Final Check-in process are as follows:</li> <li>Step 1 - Self Assessment (Due June 25, 2020): Employee will review goals, comment comments, and submit to manager.</li> <li>Step 2 - Manager Review (Due July 9, 2020): <ul> <li>Manager will provide overall performance comments</li> <li>Manager will provide overall performance comments</li> <li>Manager will provide a performance rating</li> <li>Manager will schedule meeting to discuss performance with employee and submit schedule meeting to discuss performance rating for asignature to indicate approval (Due July 23, 2020):</li> <li>Next Level Approver will review the check-in and overall performance rating for asignature to indicate approval, or, send the review back to the manager for chan</li> </ul> </li> <li>Step 5 - Employee Review Check-In and Sign Off (Due August 20, 2020): Employee manager to discuss, and provide electronic signature</li> <li>Step 6 - Manager Sign Off (Due August 20, 2020): Manager will provide electronic signature</li> <li>Step 6 - Manager Sign Off (Due August 20, 2020): Employee manager to discuss, visit the HRMD website Performance section or email tag_perform when completing the check-in.</li> </ul> | our review<br>on progress to date and make overall<br>nit to Next Level Approver<br>accuracy and consistency, provide<br>ges<br>will review check-in, meet with<br>ignature after check-in discussion |
|                                                                                                    | Review Step Progression     Self Assessment   Due: 6/25/2020     Manager Review     Next Level Approval                                                                                                    |                                                                                                    |

A. Review Sections: This shows the different sections of the final check-in. A gray checkmark indicates a future section, a blue checkmark indicates an in-progress section, and a shaded blue circle indicates the section is complete.

- B. Progress Wheel: The percent shown in the progress wheel will increase as sections of the check-in are completed. The system will only allow reviews to be submitted if the progress wheel is at 100%
- C. FAQ: If you have any questions about performance management in Talent@GW, the FAQs are a great place to start.
- D. Review Step Progression: This shows where the review currently is in the process. The review process is broken up into steps based on whose turn it is to enter information. This is the first step where the employee comments on their goal progress.
- 5. Scroll to the bottom and select "Get Started" to begin your part of the check-in

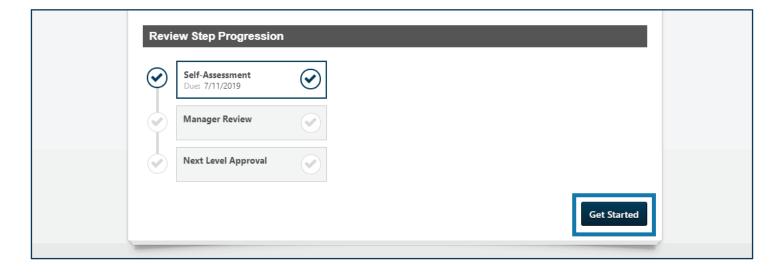

6. Before entering comments, ensure that your goal progress percentage accurately reflects your accomplishments. If they do not, click on the small drop down arrow and then click on "Manage Goals". If they do, skip ahead to step 8.

Note: Only goals approved by your manager will be shown here.

| /             | Service Framework Implementation                                                                                                    |                                                     |
|---------------|----------------------------------------------------------------------------------------------------|-----------------------------------------------------|
| e Self Assess | Have lunch or coffee at least once a week with a team m<br>can foster a safe, caring, and efficient environment. At th<br>three areas for improvement. Suggest solutions by May | ne end of each month, identify three t Manage Goals |
| erformance C  | Progress:                                                                                                    | 0%                                                  |
|               | Status: On Track                                                                                                    |                                                     |
|               | Start Date: 5/8/2020                                                                                                    |                                                     |
|               | Due Date: 6/30/2020                                                                                                    |                                                     |
|               | more                                                                                                    |                                                     |
|               | Comments:                                                                                                    |                                                     |
|               | George Washington (Self) Review: 2020 Final Ch<br>goals comments                                                                                                    | neck-in 2 tasks v9 Time: 5/14/2020 11:41 AM         |
|               | B I U S X₂ Xª Ix J≣ :≣ d≆ d≆ ≣ ≡                                                                                                    | ± ± ≡ Font - Size - A- A-                           |
|               |                                                                                                    |                                                     |
|               |                                                                                                    |                                                     |
|               |                                                                                                    |                                                     |
|               |                                                                                                    |                                                     |

- 7. Under the goal title, click and drag the slider to adjust the percentage.
- 8. When you have updated progress on all your goals, click the "Done" button to go back to your check in.

| scription:<br>ve lunch or coffee at least once a week with a team member from a different<br>partment to gauge their feedback on how I can foster a safe, caring, and<br>cient environment. At the end of each month, identify three things that are<br>read more<br>rt Date: 5/8/2020 | 0%                                      | Service Framework Implementation<br>Status: On Track Due Date: 6/30/2020                                                                                                    | • |
|----------------------------------------------------------------------------------------------------|-----------------------------------------|----------------------------------------------------------------------------------------------------|---|
| ve lunch or coffee at least once a week with a team member from a different<br>partment to gauge their feedback on how I can foster a safe, caring, and<br>cient environment. At the end of each month, identify three things that are<br>read more                                    |                                         |                                                                                                    |   |
| partment to gauge their feedback on how I can foster a safe, caring, and<br>icient environment. At the end of each month, identify three things that are<br>read more                                                                                                    |                                         |                                                                                                    |   |
| read more                                                                                                    | Descriptio                              |                                                                                                    |   |
| rt Date: 5/8/2020                                                                                                    | Have luncl                              | n or coffee at least once a week with a team member from a different<br>It to gauge their feedback on how I can foster a safe, caring, and                                                                                      |   |
|                                                                                                    | Have luncl                              | n or coffee at least once a week with a team member from a different<br>it to gauge their feedback on how I can foster a safe, caring, and<br>ivironment. At the end of each month, identify three things that are              |   |
| Comments                                                                                                    | Have luncl<br>departmen<br>efficient en | n or coffee at least once a week with a team member from a different<br>ht to gauge their feedback on how I can foster a safe, caring, and<br>hvironment. At the end of each month, identify three things that are<br>read more |   |

9. Once back on the check-in page, add comments that reflect what you've been able to accomplish this performance cycle. Also mention areas of development you see. These comments should only be a few sentences.

|                       | Service Framework Implementation                                                                                                    |
|-----------------------|----------------------------------------------------------------------------------------------------|
| Noverview             | Have lunch or coffee at least once a week with a team member from a different department to gauge their feedback on how I can foster a safe, caring, and efficient environment. At the end of each month, identify three things that are working well and three areas for improvement. Suggest solutions by May 1 |
| I                     | Progress: 100%                                                                                                    |
| Employee Self Assess  | Status: Completed                                                                                                    |
|                       | Start Date: 5/8/2020                                                                                                    |
| Overall Performance C | Due Date: 6/30/2020                                                                                                    |
|                       | more                                                                                                    |
|                       | Comments:                                                                                                    |
|                       | George Washington (Self) Review: 2020 Final Check-in 2 tasks v9 Time: 5/14/2020 11:41 AM goals comments                                                                                                    |
|                       | BIUS×2× <sup>2</sup> Ix I= := := := E = = Font → Size → A→ A→                                                                                                    |
|                       |                                                                                                    |

10. Click "Save and Continue" after comments have been added for each goal.

| Com | ments:                            |                      |                   |                   |                |                         |              |
|-----|-----------------------------------|----------------------|-------------------|-------------------|----------------|-------------------------|--------------|
|     | George Washingto<br>goal comments | n (Self) Review: 202 | :0 Final Check-ir | n 2 tasks v9 Time | e: 5/14/2020 1 | 1:41 AM                 |              |
|     | I <u>U</u> S×₂x²<br>≪ → X⊡        |                      |                   | Font              | ✓ Size         | • <u>A</u> • <u>A</u> • |              |
| C   | Comments that reflect             | accomplishments      |                   |                   |                |                         |              |
|     |                                   |                      |                   |                   |                |                         |              |
|     |                                   |                      |                   |                   |                |                         |              |
|     |                                   |                      |                   |                   |                |                         |              |
|     |                                   |                      |                   | Bac               | Save ar        | nd Exit Save            | and Continue |
|     |                                   |                      |                   |                   |                |                         |              |

11. Add comments about your overall performance. Anything of note that is not appropriate for the goal comments can also go here. Afterward click "Submit"

| Overview                                      | Overall Performance Comments                                                                                              |
|-----------------------------------------------|----------------------------------------------------------------------------------------------------|
| Employee Self Assess<br>Overall Performance C | Please provide additional comments on performance         Comments:         B I U S X X I I I I I I I I I I I I I I I I I |
|                                               | I<br>Sack Save and Exit Submit                                                                                            |

|                                  | Submit Review ×                                                                                   |
|----------------------------------|---------------------------------------------------------------------------------------------------|
| Overview<br>Employee Self Assess | You will not be able to modify once you have submitted. Are you sure that you want to submit now? |
|                                  | Cancel Submit udents for the upcoming                                                             |